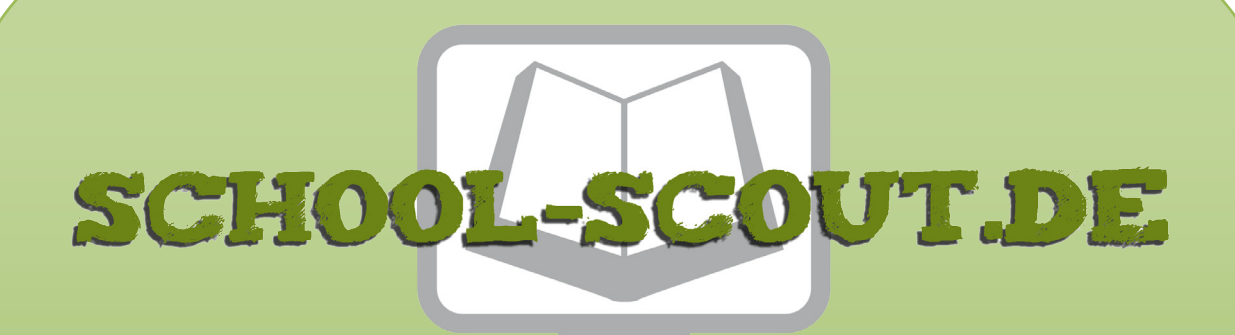

### **Unterrichtsmaterialien in digitaler und in gedruckter Form**

# **Auszug aus:**

Fehlertexte ausbessern / Klasse 8-10

**Das komplette Material finden Sie hier:**

[School-Scout.de](https://www.school-scout.de/71253-fehlertexte-ausbessern-klasse-8-10)

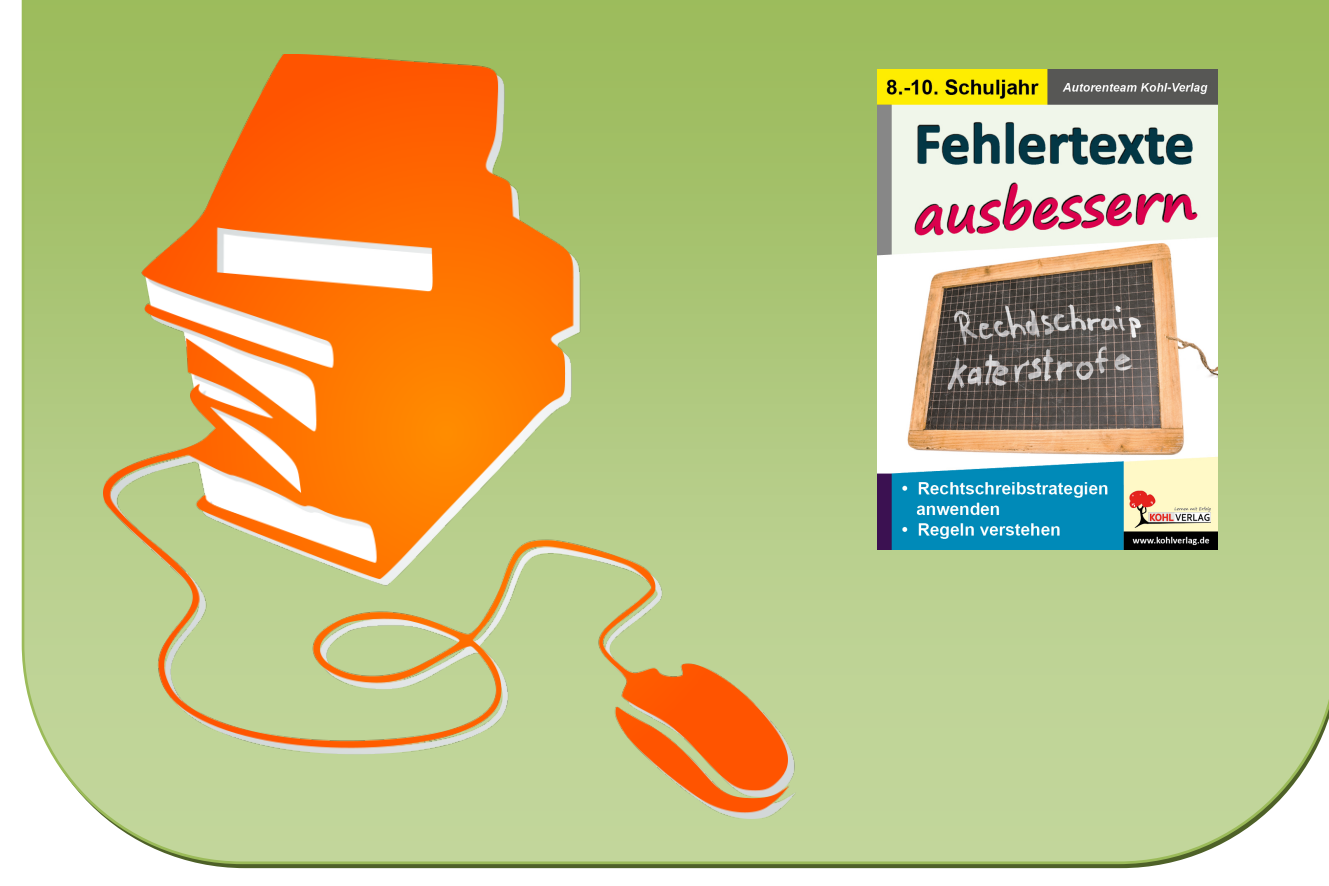

© Copyright school-scout.de / e-learning-academy AG – Urheberrechtshinweis (® erser Material-Vorschau sind Copyright school-scout.de / e-learning-academy AG – Urheberrechtshinweis<br>Iearning-academy AG. Wer diese Vorschause

# **Inhalt**

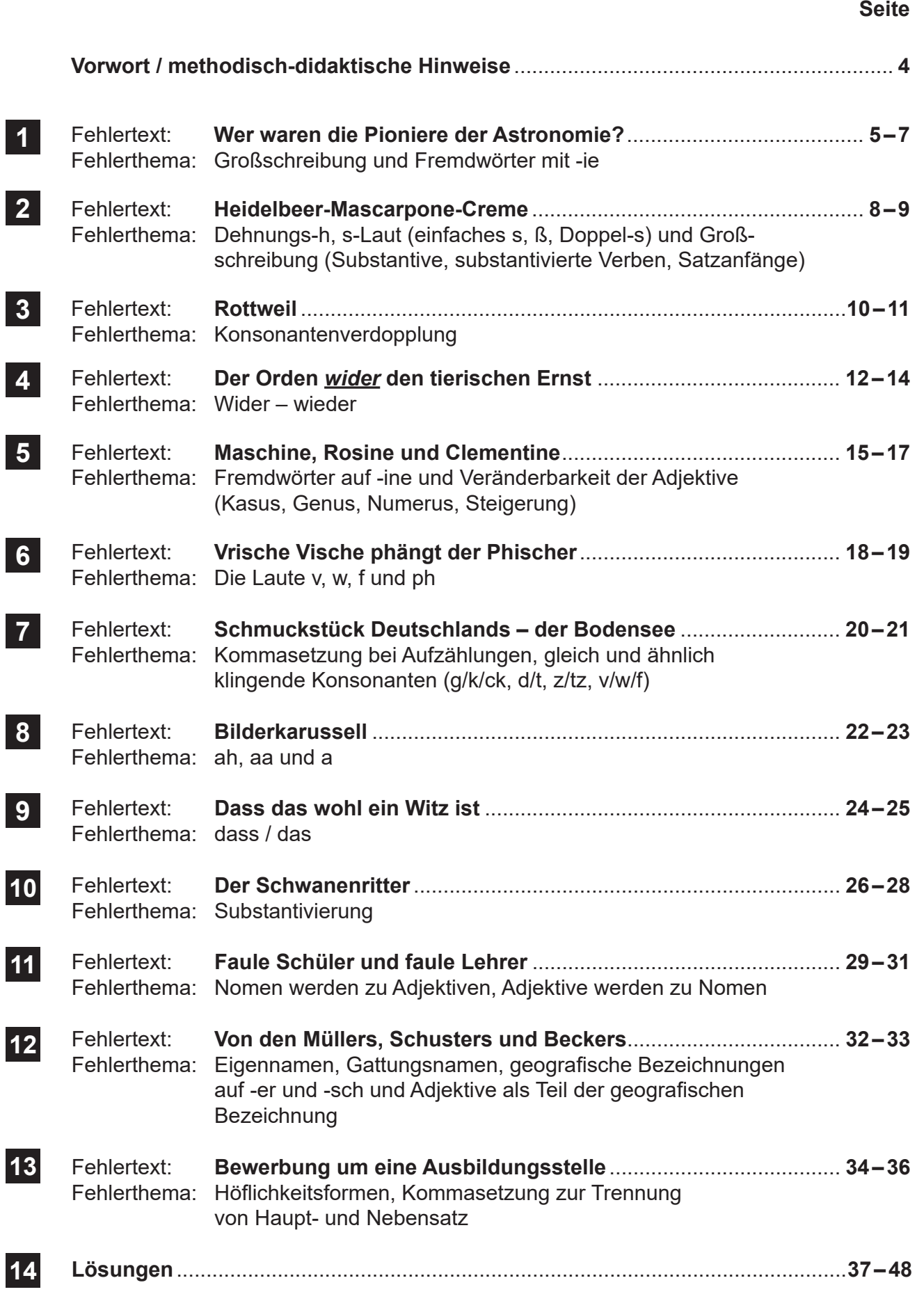

## **Vorwort / methodisch-didaktische Hinweise**

### **Liebe Kolleginnen und Kollegen,**

trotz einiger Jahren schulischer Vorerfahrung und damit einer Vielzahl an Deutschstunden kennt sicherlich jeder Lehrer die Situation, dass die Lernenden bei einigen Fehlerschwerpunkten immer wieder ihre Schwierigkeiten haben.

Die hier vorliegenden Fehlertexte haben sich exemplarisch einige dieser Themen herausgegriffen und können zum Auffrischen und Wiederholen vorhandenen Wissens genutzt werden.

Alle Texte sind so aufbereitet, dass zunächst der Fehlertext und eine kurze Wiederholung der Regel abgedruckt wurden, im Anschluss finden sich dann verschiedene Übungen dazu. Zur Korrektur gibt es im hinteren Teil des Bandes vorgegebene Lösungen, die unter Umständen auch in Schülerhand gegeben werden können.

Die Arbeit mit und an den vorliegenden Fehlertexten bildet eine Ergänzung zu den klassischen Lehrwerken und kann sowohl passend zur Unterrichtseinheit oder aber auch als Übungsmaterial im Rahmen von Wochenplan, Freiarbeit oder in Vertretungsstunden verwendet werden.

Viel Erfolg und Freude beim Einsatz des Materials wünscht Ihnen das

### **Autorenteam des Kohl-Verlages**

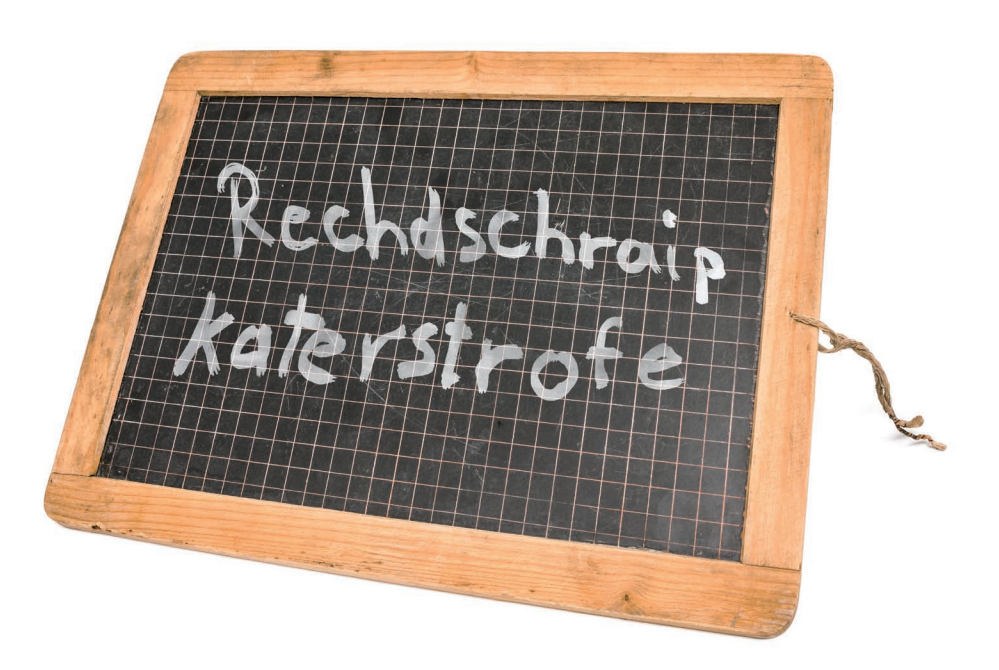

Fehlertexte ausbessern<br>Lernen durch Selbstkontrolle – Bestell-Nr. P12 162 **Lernen durch Selbstkontrolle – Bestell-Nr. P12 162 Fehlertexte ausbessern**

### **1 Fehlertext: Wer waren die Pioniere der Astronomie?**

Fehlerthema: Großschreibung und Fremdwörter mit -ie

#### **Großschreibung der von Personennamen abgeleiteten Adjektive**

- **Regel 1:** Von Personennamen abgeleitete Adjektive werden klein geschrieben. Beispiel: die darwinsche Evolutionstheorie
- **Regel 2:** Adjektive auf -sch werden groß geschrieben, wenn die Grundform des Namens mit einem Apostroph verdeutlicht wird. Beispiel: Darwin'sche Evolutionstheorie

#### **Groß schreiben wir:**

- $\rightarrow$  Wörter am Satzanfang
- $\rightarrow$  Das erste Wort einer Überschrift
- $\rightarrow$  Wörter am Anfang einer direkten Rede
- $\rightarrow$  Substantive und substantivierte Wörter

**Fremdwörter**, die mit einem i-Laut aufhören, werden mit ie geschrieben, z. B. Demokratie

*Regeln*

### **wer waren pioniere der Astronomie?**

Ein Himmelskörper, auch Himmelsobjekt genannt, ist ein Körper im Weltall (Kosmos). zu den großen Himmelskörpern gehören z. B. sterne und planeten. etwas "kleiner" sind Monde und noch kleiner sind Objekte wie asteroide, meteoriten und kometen. kosmische objekte werden von der Astronomie und der Astrophysik untersucht, die Wissenschaftler heißen entsprechend Astronome und Astrophysiker.

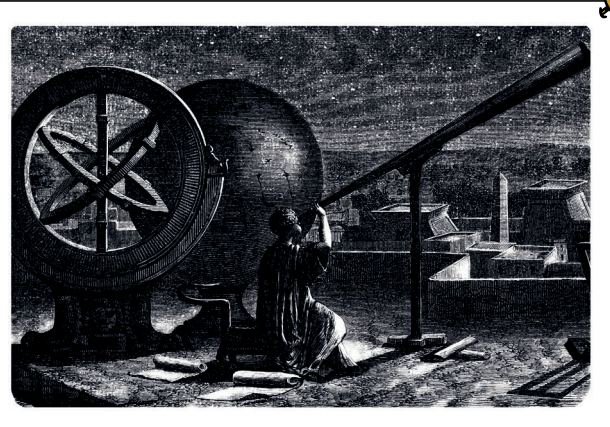

die Geschichte der Astronomie bzw. erster Beobachtungen der Himmelsereignisse reicht bis in die steinzeit zurück. doch einen echten Aufschwung erlebte die Astronomie im 16. Jahrhundert. Bahnbrechende Entdeckungen von Nicolaus Kopernikus, Johannes Kepler, Galileo Galilei, René Descartes, Isaac Newton haben ein ganz neues Weltbild bestimmt. stell dir vor, bis ins 16. Jahrhundert glaubte man, dass die Erde der Mittelpunkt im weltall sei!

nicolaus Kopernikus war es, der herausfand, dass die Sonne im zentrum steht und sich alle Planeten, auch die Erde, um die Sonne drehen. das neue Weltbild wurde "heliozentrisch" genannt (griechisch helios = die Sonne; die Sonne steht im zentrum des Alls). kopernikus beobachtete den himmel und stellte fest, dass sich die Planeten unregelmäßig bewegen. er schrieb: "sie laufen ja nicht auf einer Kreisbahn, sondern ellipsenförmig! Und dazu mit unterschiedlicher Geschwindigkeit!".

die Kopernikanischen Ideen beeinflussten stark die Karriere von J. Kepler. am Anfang studierte er theologie an der württembergischen Universität in tübingen. Der vielfach talentierte student kepler interessierte sich auch für mathematik, chemie, astronomie und Astrologie. in seiner späteren Lehrtätigkeit in graz widmete er sich ganz diesen Wissenschaften. so berechnete er z. B. die bahnen der Planeten wie merkur, venus, mars, jupiter und saturn sehr genau. Seine gesetze der Planetenbewegung wurden nach seinem Namen benannt: die kepler'schen Gesetze. aufbauend auf den Erkenntnissen Keplers gelang es später isaac newton, das Gesetz der allgemeinen massenanziehung aufzustellen.

### **1 Fehlertext: Wer waren die Pioniere der Astronomie?**

 $\mathscr{J}$ 

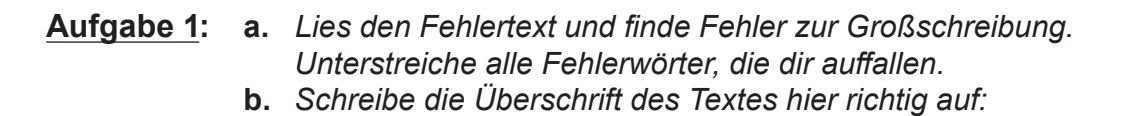

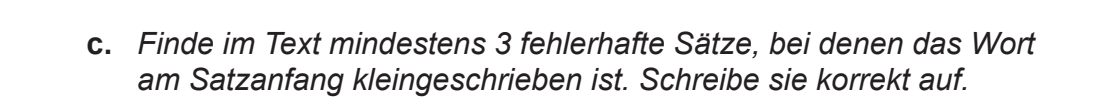

 *\_\_\_\_\_\_\_\_\_\_\_\_\_\_\_\_\_\_\_\_\_\_\_\_\_\_\_\_\_\_\_\_\_\_\_\_\_\_\_\_\_\_\_\_\_\_\_\_\_\_\_\_\_\_\_\_\_\_\_\_\_\_\_\_\_\_\_\_\_\_\_*

 *\_\_\_\_\_\_\_\_\_\_\_\_\_\_\_\_\_\_\_\_\_\_\_\_\_\_\_\_\_\_\_\_\_\_\_\_\_\_\_\_\_\_\_\_\_\_\_\_\_\_\_\_\_\_\_\_\_\_\_\_\_\_\_\_\_\_\_\_\_\_\_*

 *\_\_\_\_\_\_\_\_\_\_\_\_\_\_\_\_\_\_\_\_\_\_\_\_\_\_\_\_\_\_\_\_\_\_\_\_\_\_\_\_\_\_\_\_\_\_\_\_\_\_\_\_\_\_\_\_\_\_\_\_\_\_\_\_\_\_\_\_\_\_\_*

 *\_\_\_\_\_\_\_\_\_\_\_\_\_\_\_\_\_\_\_\_\_\_\_\_\_\_\_\_\_\_\_\_\_\_\_\_\_\_\_\_\_\_\_\_\_\_\_\_\_\_\_\_\_\_\_\_\_\_\_\_\_\_\_\_\_\_\_\_\_\_\_*

### **Aufgabe 2:** *Ordne die Fehlerwörter zur Großschreibung aus dem Text richtig in die Tabelle ein.*

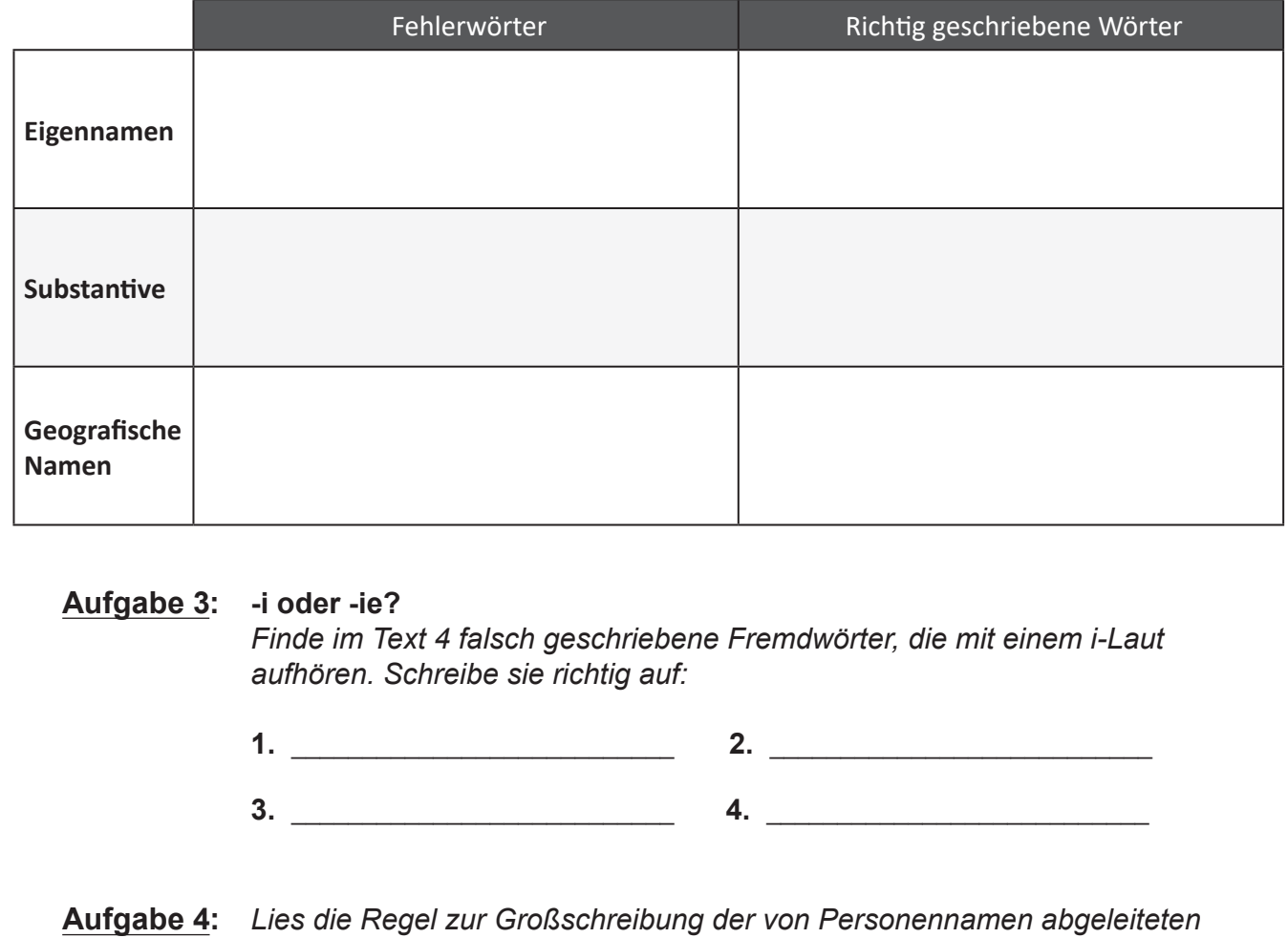

*Adjektive und finde im Text Beispiele dazu.*

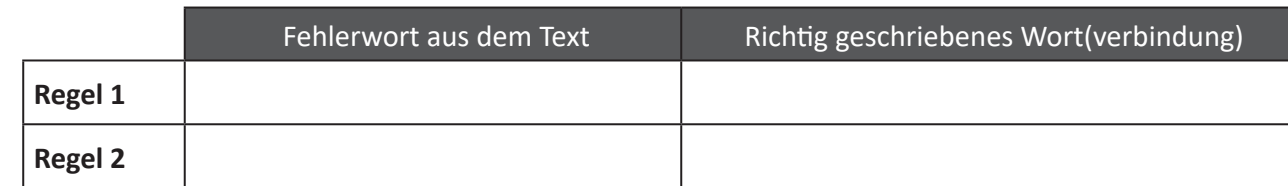

**Aufgabe 5:** *Löse das Kreuzworträtsel, indem du passende Fremdwörter mit -ie einsetzt.*

- **1.** Die Wissenschaft, die sich mit Himmelskörpern befasst.
- **2.** Der Teil der Wirtschaft, der mit der Produktion ökonomischer Güter befasst ist.
- **3.** Die Wissenschaft, die sich mit Stoffen und ihren Verbindungen befasst.
- **4.** Mit Pflanzen, Tieren und Menschen beschäftigt sich dieser Wissenschaftszweig.
- **5.** Zwischen dem Ober- und Unterschenkel befindet sich dieses Gelenk.
- **6.** Ein beliebter französischer Weichkäse.
- **7.** In Filmen reiten Cowboys und Indianer immer durch diese Grassteppe Nordamerikas.

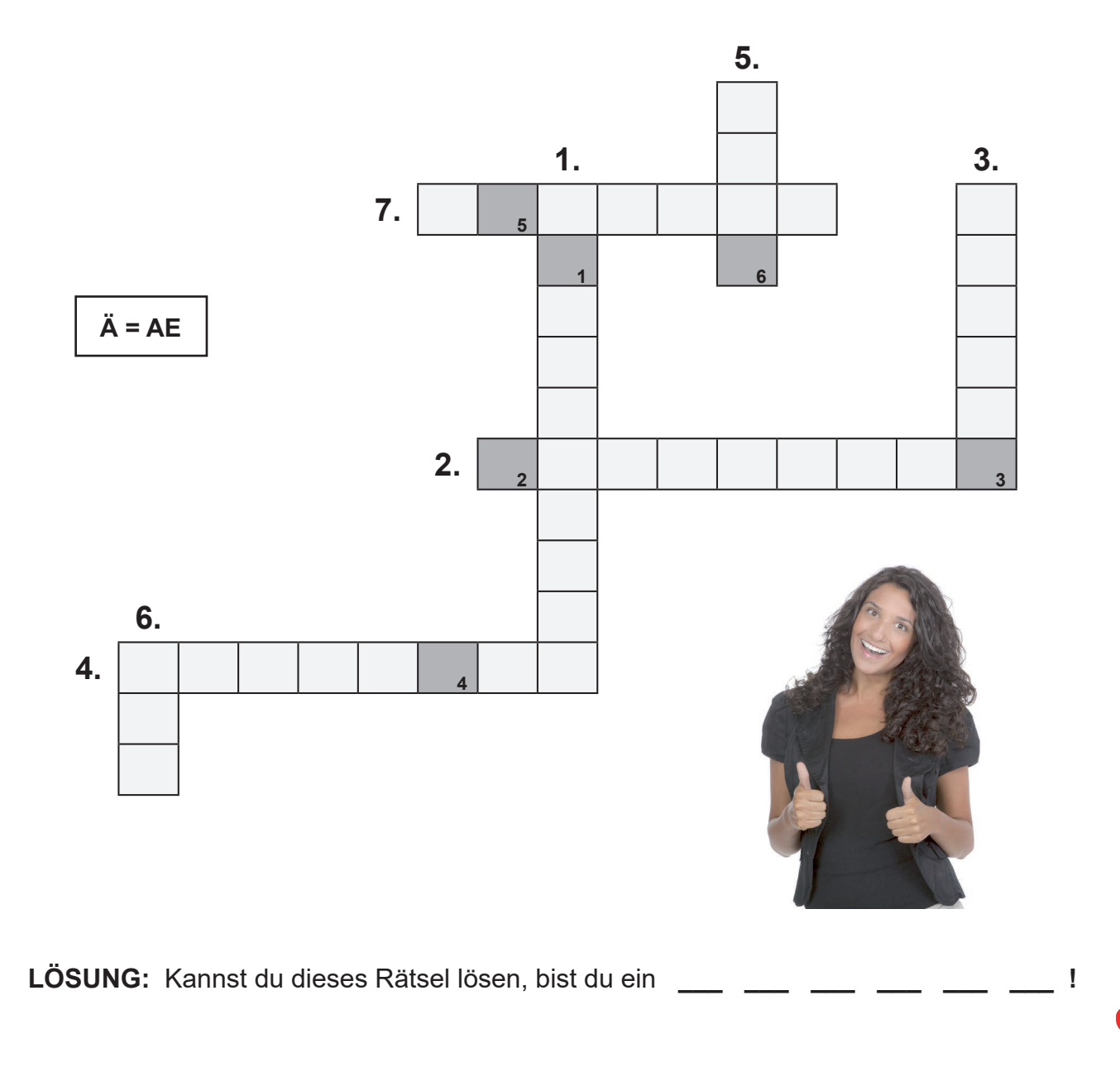

### **2 Fehlertext: Heidelbeer-Mascarpone-Creme**

Fehlerthema: Dehnungs-h, s-Laut (einfaches s, ß, Doppel-s) und Großschreibung (Substantive, substantivierte Verben, Satzanfänge)

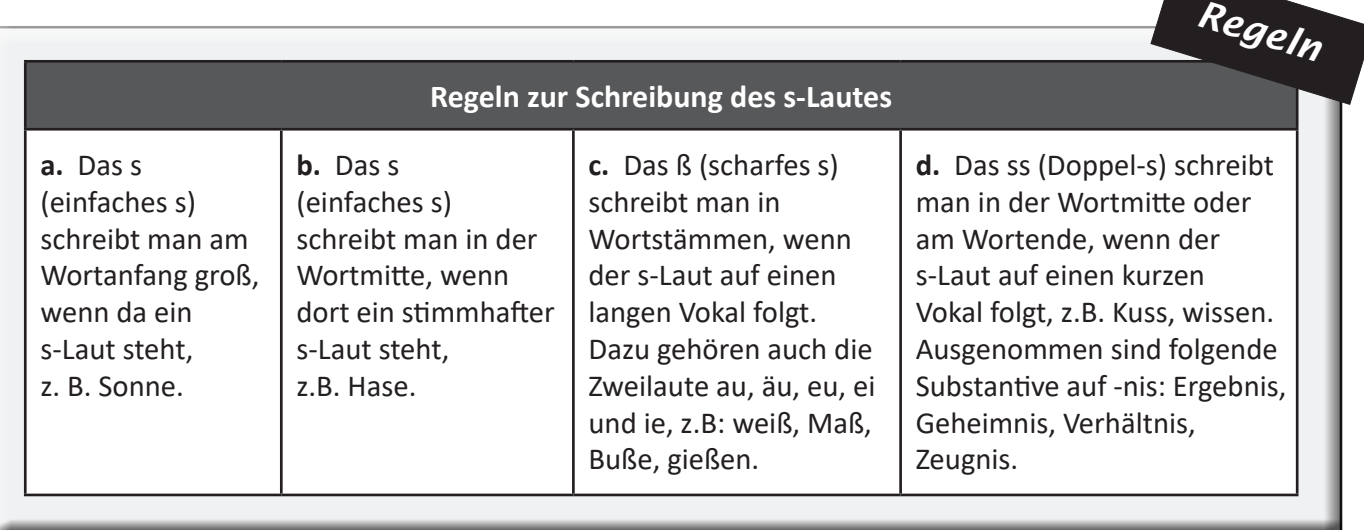

### **Faustregeln zum Dehnungs-h:**

- **1.** Das Dehnungs-h folgt niemals auf einen kurzen Vokal. Das steht meist vor Konsonanten **l, m**, **n** und **r**; z.B. fahren, gähnen
- **2.** Kein Dehnungs-h haben Wörter, die mit **q**, **sch**, **sp** oder **t** beginnen; z.B. Träne, Schal, spät.

### **Heidelbeer-Mascarpone-Creme**

Zunächßt 50 Grahmm Heidelbeeren von der Gesamtmenge nemen und auf die Seite stehllen. Nun rehstliche 200 gram Heidelbeehren mit 40 gram Zucker, 1 Teelöffel Zitronensaft und 40 gram Waser Aufkochen. Nach dem Aufkochen circa 2 Minuten köcheln laßen. Die Flüsigkeit rührt man beim köcheln öfters um, da die beeren mahtschig (musartig) werden sohllen. In die noch heise Maße 2 Eßlöffel frisch gepresten Aprikossen- oder Ananahssaft einrüren und abkülen lasen.

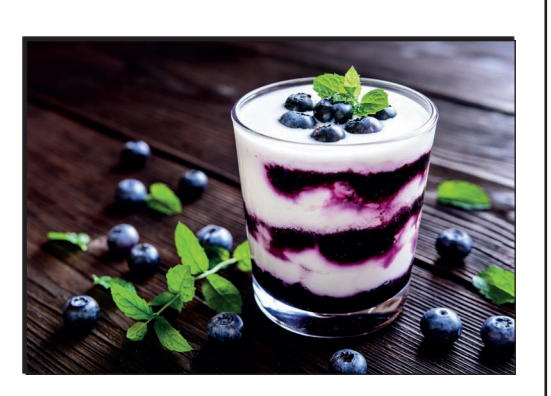

200 gramm Mascarpone (cremiger Doppelram-Frischkäße) mit 300 gram Naturjoghurt mischen und glahtt rühren, nach Beliehben mit Puderzucker süsen. Dann 40 Gram Schohkokekse grob zerbröckeln und in die Mascarponemase unterrüren. Nun das fertige Desert in Desertgläser verteilen. 150 Gram gekülte Schlagsane mit dem Rürgeräht steif schlahgen. Tipp: für das beßte Ehrgebniß die Ssahne erst kurz auf stufe 1 und dann auf stufe 2 schlagen. Wem die Farbe weis "langweilig" erscheint, kann die noch flüsige Sahne mit einer Lebensmittelfarbe einfärben.

Anschliesend dass abgekülte Beerenmuss über die Creme geben, mit Schlagsane und einigen Heidelbeeren verziehren und bis zum Verzeren kül stellen. Geniessen Sie Ir Heidelbeer-Mascarpone-Desert!

### **Fehlertexte ausbessern Lernen durch Selbstkontrolle im 8.-10. Schuljahr**

2. Digitalauflage 2020

© Kohl-Verlag, Kerpen 2018 Alle Rechte vorbehalten.

Inhalt: Autorenteam Kohl-Verlag Umschlagbild: © rdnzl - AdobeStock.com Redaktion, Grafik & Satz: Eva-Maria Noack & Kohl-Verlag

#### Bildquellenverzeichnis (alle: © AdobeStock.com)

Seite 4: © rdnzl; Seite 5: © Erica Guilane-Nachez; Seite 7: © Michael Schindler; Seite 8: © moirchocolate; Seite 10: © Ammit; Seite 12: © Marcel Buehner - wikicommon.de; Seite 15: © Christian Jung; Seite 18: © curto;<br>Seit

#### **Bestell-Nr. P12 162**

#### **ISBN: 978-3-96040-933-5**

**© Kohl-Verlag, Kerpen 2020. Alle Rechte vorbehalten.** 

**Das Werk und seine Teile sind urheberrechtlich geschützt und unterliegen dem deutschen Urheberrecht. Jede Nutzung in anderen als den gesetzlich zugelassenen Fällen bedarf der vorherigen schriftlichen Einwilligung des Verlages (§ 52 a Urhg). Weder das Werk als Ganzes noch seine Teile dürfen ohne Einwilligung des Verlages an Dritte weitergeleitet, in ein Netzwerk wie Internet oder Intranet eingestellt oder öffentlich zugänglich gemacht werden. Dies gilt auch bei einer entsprechenden Nutzung in Schulen, Hochschulen, Universitäten, Seminaren und sonstigen Einrichtungen für Lehr- und Unterrichtszwecke. Der Erwerber dieses Werkes in PDF-Format ist berechtigt, das Werk als Ganzes oder in seinen Teilen für den Gebrauch und den Einsatz zur Verwendung im eigenen Unterricht wie folgt zu nutzen:**

- **Die einzelnen Seiten des Werkes dürfen als Arbeitsblätter oder Folien lediglich in Klassenstärke vervielfältigt werden zur Verwendung im Einsatz des selbst gehaltenen Unterrichts.**
- **Einzelne Arbeitsblätter dürfen Schülern für Referate zur Verfügung gestellt und im eigenen Unterricht zu Vortragszwecken verwendet werden.**
- **Während des eigenen Unterrichts gemeinsam mit den Schülern mit verschiedenen Medien, z.B. am Computer, Tablet via Beamer, Whiteboard o.a. das Werk in nicht veränderter PDF-Form zu zeigen bzw. zu erarbeiten.**

**Jeder weitere kommerzielle Gebrauch oder die Weitergabe an Dritte, auch an andere Lehrpersonen oder pädagogische Fachkräfte mit eigenem Unterrichts- bzw. Lehrauftrag ist nicht gestattet. Jede Verwertung außerhalb des eigenen Unterrichts und der Grenzen des Urheberrechts bedarf der vorherigen schriftlichen Zustimmung des Verlages. Der Kohl-Verlag übernimmt keine Verantwortung für die Inhalte externer Links oder fremder Homepages. Jegliche Haftung für direkte oder indirekte Schäden aus Informationen dieser Quellen wird nicht übernommen.** 

**Kohl-Verlag, Kerpen 2020**

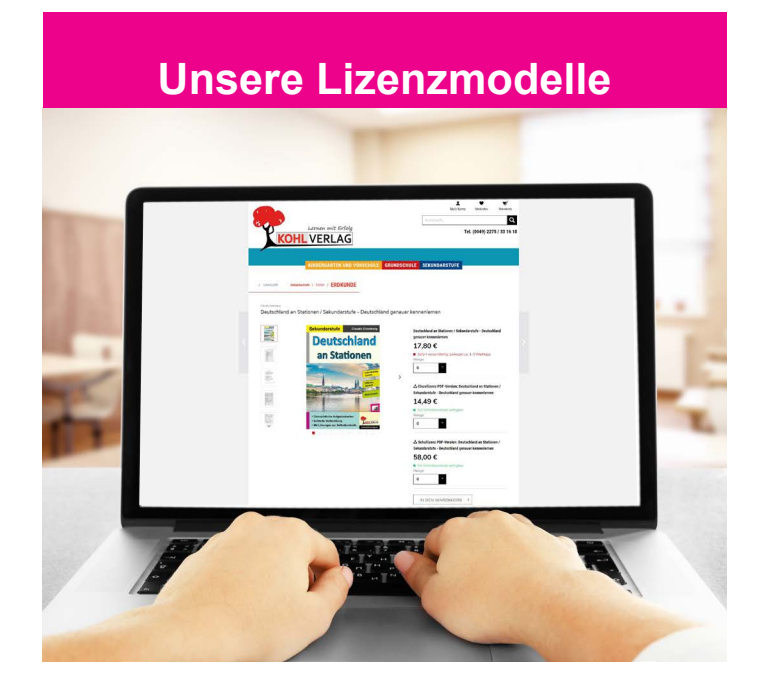

#### **Der vorliegende Band ist eine PDF-Einzellizenz**

Sie wollen unsere Kopiervorlagen auch digital nutzen? Kein Problem – fast das gesamte KOHL-Sortiment ist auch sofort als PDF-Download erhältlich! Wir haben verschiedene Lizenzmodelle zur Auswahl:

 $\mathbb{R}^n$ 

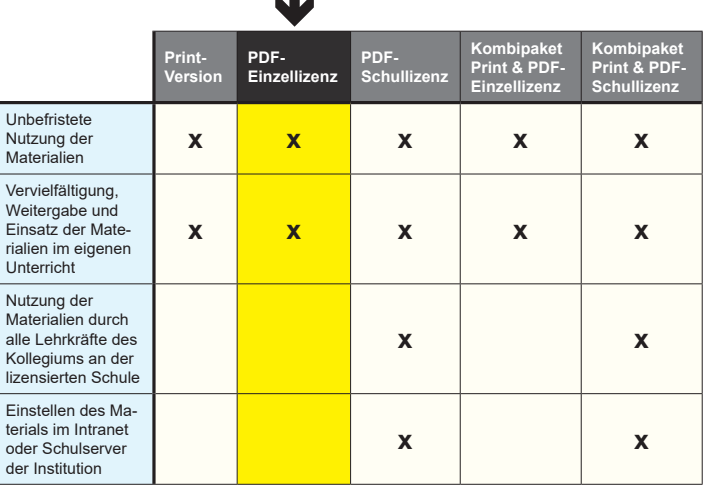

Die erweiterten Lizenzmodelle zu diesem Titel sind jederzeit im Online-Shop unter www.kohlverlag.de erhältlich.

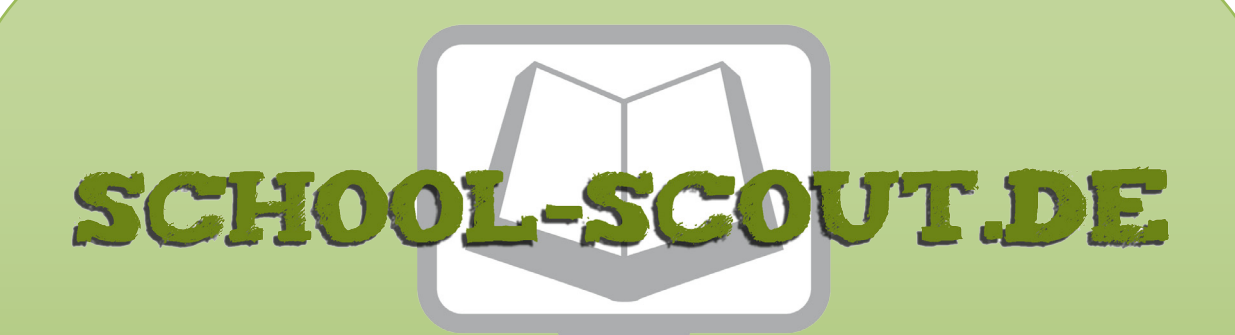

### **Unterrichtsmaterialien in digitaler und in gedruckter Form**

# **Auszug aus:**

Fehlertexte ausbessern / Klasse 8-10

**Das komplette Material finden Sie hier:**

[School-Scout.de](https://www.school-scout.de/71253-fehlertexte-ausbessern-klasse-8-10)

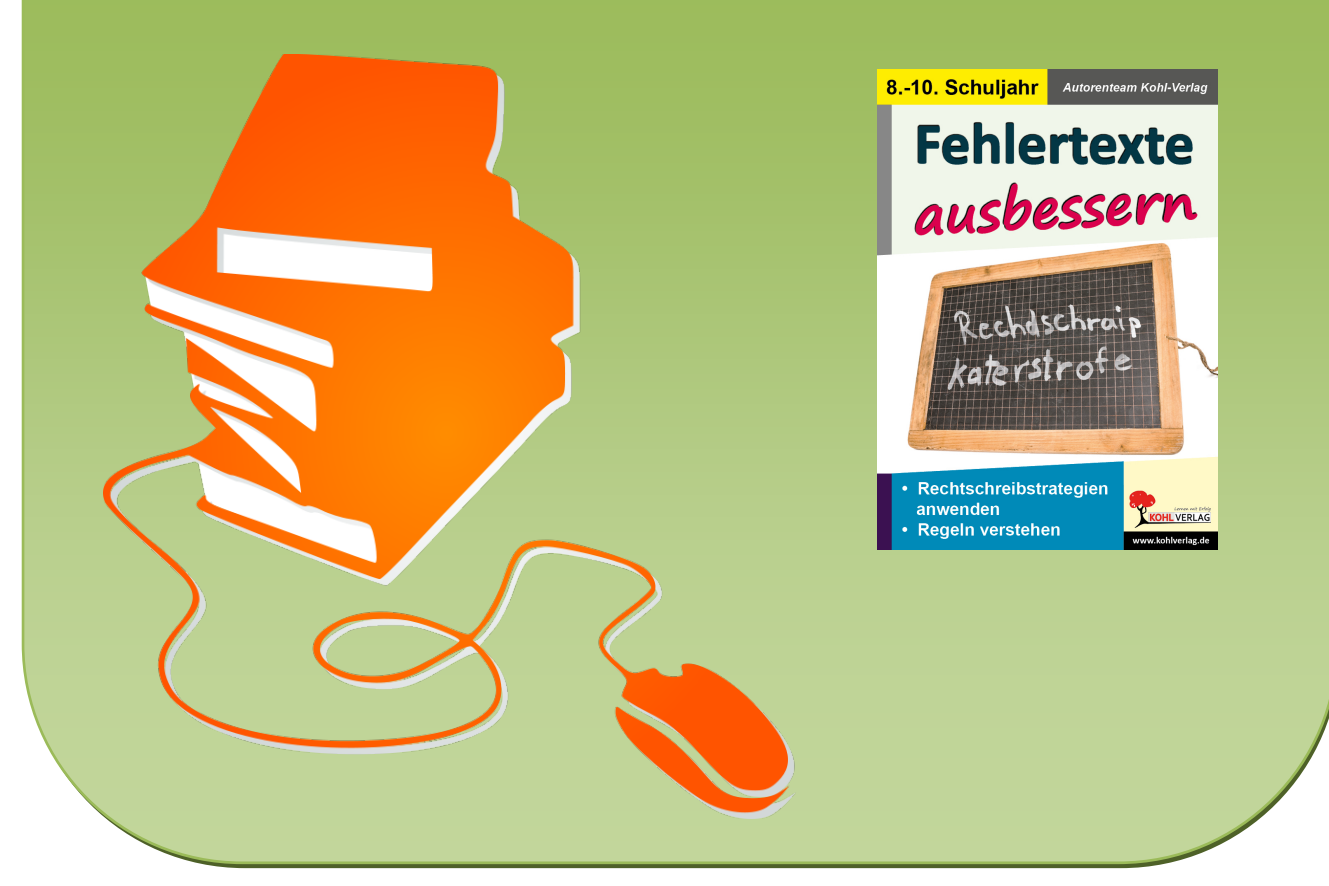

© Copyright school-scout.de / e-learning-academy AG – Urheberrechtshinweis (® erser Material-Vorschau sind Copyright school-scout.de / e-learning-academy AG – Urheberrechtshinweis<br>Iearning-academy AG. Wer diese Vorschause